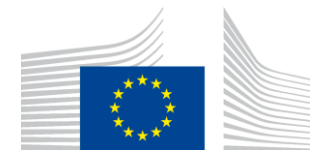

COMMISSION EUROPÉENNE DIRECTION GÉNÉRALE RESSOURCES HUMAINES ET SÉCURITÉ Direction HR.D - Santé & bien-être - Conditions de travail **Conditions de travail & bien-être**

14 octobre 2016

# **IMPORTANT : "ECAS" devient "EU Login"**

Comme annoncé au mois d'août dernier, il y a du changement côté informatique !

A partir du 27/10/2016, ECAS change de nom et devient "EU Login".

EU Login est un nouveau système d'authentification informatique.

Un nouveau système d'authentification, oui, mais pourquoi ?

- $\checkmark$  Pour bénéficier d'un accès complet à My Intracomm, PMO CONTACT et RCAM en ligne
- $\checkmark$  Pour veiller à la confidentialité des informations à caractère privé
- $\checkmark$  Pour faciliter l'accès : nouvelle interface simplifiée conçue pour être compatible avec tout type d'appareil (ordinateur, tablette ou smartphone)

## **Qu'est-ce qui change ?**

**Pour les pensionnés qui bénéficient d'un "code"** (version snapshot) **pour consulter les informations sur My Intracomm**, l'accès **reste disponible jusqu'à fin décembre 2016** afin de laisser le temps aux utilisateurs d'obtenir leur nouveau système d'authentification et de s'y familiariser.

Si vous souhaitez continuer à bénéficier de toutes les informations disponibles sur My Intracomm, vous aurez 2 mois pour activer votre nouveau système d'authentification.

La bonne nouvelle, c'est que ce nouveau code vous donnera non seulement accès à My Intracomm, mais aussi à RCAM en ligne & PMO CONTACT !

Avec RCAM en ligne, vous pourrez consulter votre dossier RCAM en cours ou gérer vos décomptes voire même introduire vos demandes de remboursement ou autorisations médicales. Depuis RCAM en ligne, vous pourrez aussi accéder directement à l'application PMO CONTACT pour poser une question liée à votre dossier. Pas d'inquiétude pour les pensionnés qui ne peuvent pas numériser leurs documents, rien ne change, ils peuvent continuer à les envoyer par courrier, et ont la possibilité, s'ils le désirent, de suivre le traitement de leurs dossiers dans RCAM en ligne 24H/24 !

**Pour les pensionnés qui ont déjà accès à RCAM en ligne**, pas de grand changement, uniquement l'ancien login qui est remplacé par l'adresse email qui sera ensuite votre unique identifiant.

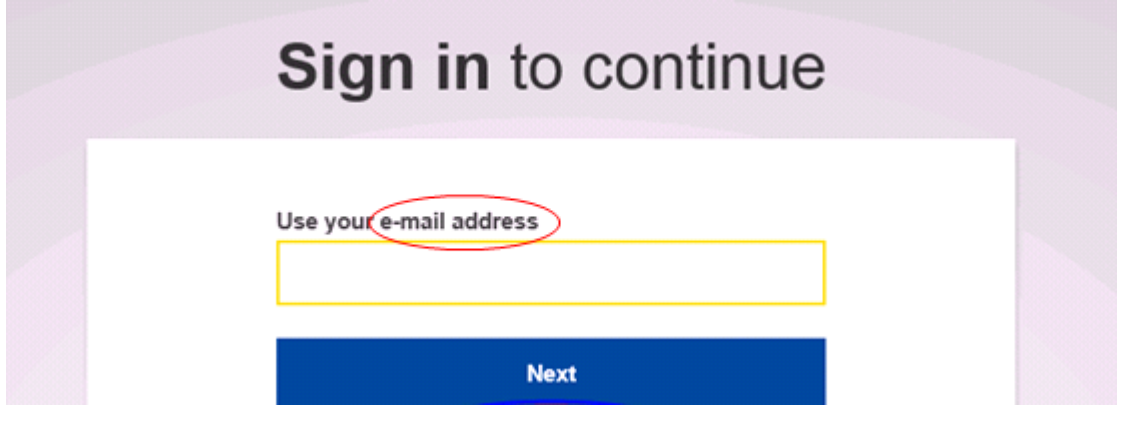

## **Des questions persistent ?**

Référez-vous à la dernière page du guide ci-joint ou à la liste des helpdesks de l'AIACE. ATTENTION: contactez le helpdesk de VOTRE pays!

## **Vous n'avez pas de compte ECAS et désirez créer un compte EU Login ?**

En annexe, vous trouverez le manuel d'utilisation.

Pour rappel, ce nouveau compte ne sera disponible qu'à partir du 27/10/2016.

Attention, pour pouvoir accéder à ce nouveau système d'authentification, vous devez avoir un téléphone portable, un PC ou tablette et bénéficier d'une boîte fonctionnelle privée. (Réception emails).

## **Vous n'avez pas de GSM, Smartphone, PC ou Tablette ?**

Pas d'inquiétude, vous serez TOUJOURS destinataires des informations qui vous concernent directement en format papier : Informations administratives, Info Senior, informations ponctuelles, bulletin VOX de l'AIACE, etc.